70+ Specialties Available

# USER GUIDE

BoardVitals is a high-quality, easy-to-use medical licensing and board exam resource available anytime, anywhere. Now students can access thousands of board review practice questions and clinical case studies from top faculty, publishing companies, and medical educators. All Question Bank content is carefully vetted and updated based on user ratings and feedback to ensure exceptional quality in preparation and practice.

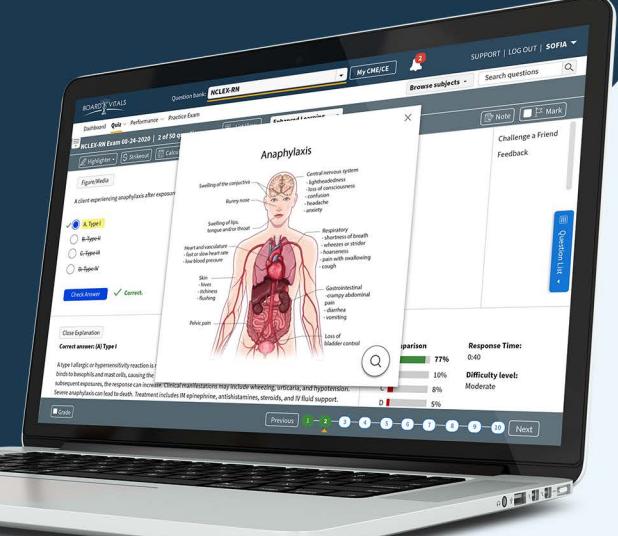

## **Getting Started with a Subscription**

Choose your default question bank(s) when you first log in and use the drop-down to switch from one focus bank to another. Create customized practice tests based on the number of questions, subjects, with or without a time limit, and more to simulate actual exams and help pass your boards. You can leave an exam any time by clicking the pause button. For instructions, see the BoardVitals Training Video: Getting Started with a Subscription.

### **Navigating the Dashboard** 2

See your quizzes and assignments, view advanced statistics to know your strengths and weaknesses, and see your question status via the Dashboard. The Dashboard shows how many questions you have completed, how many remain, your accuracy, median score, and percentile rank compared to other BoardVitals users. You can also add and remove only pertinent question banks purchased by your institution. See the BoardVitals Training Video: Navigating the Dashboard for more details.

### **Access Assignments Sent by Instructors**

Access assignments via email or log in to BoardVitals and go to the Quiz tab and Assignments. A notification will appear next to the list item. Students can also use this tab to view in-progress and completed work. For more details, see the BoardVitals Training Video: How Students Can Access Sent Exams.

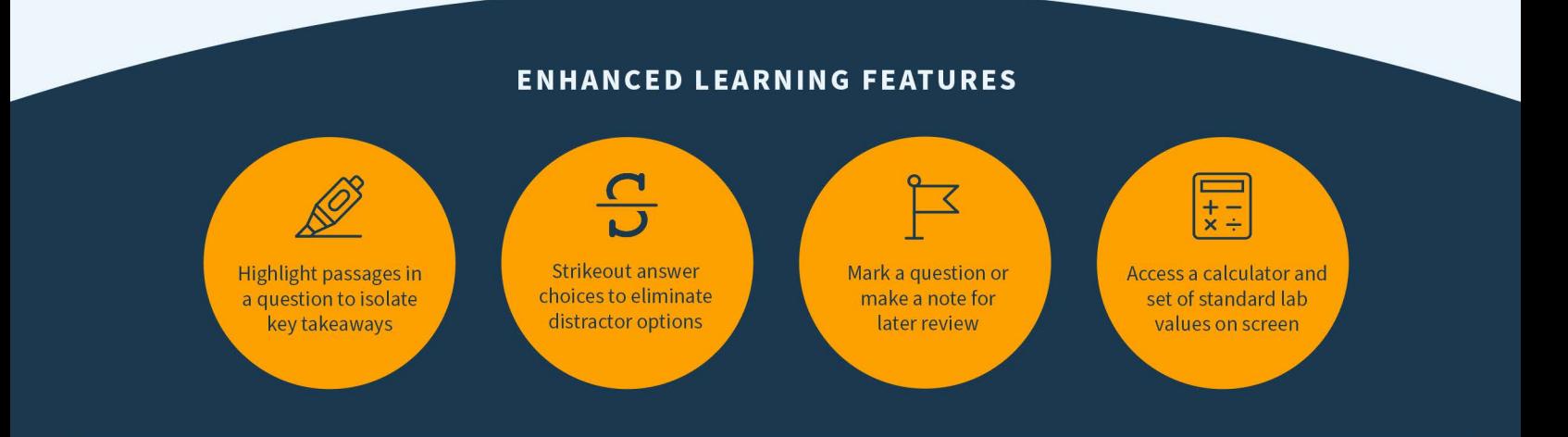

# **ABOUT BOARDVITALS**

BoardVitals helps healthcare practitioners and students train for certification and recertification exams, in-service exams and meet continuing education requirements across more than 70 health and medical specialties. BoardVitals brings contentfrom universities, top healthcare professionals, and major publishers into a single platform, creating the largest training ecosystem in health and medicine. BoardVitals contributors are experts from top-tier academic and practicing clinicians.

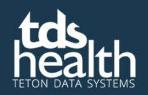

www.tetondata.com

800-901-5494